# **設定指南** ColorEdge CG248-4K

### 色彩管理 LCD 螢幕

#### **重要事項**

請仔細閱儲存在光碟片上的 PRECAUTIONS (預防措施)、本設定指南和使用者操作手 冊, 熟悉如何安全、 有效地使用本產品。 請保留本指南以供日後參考用。

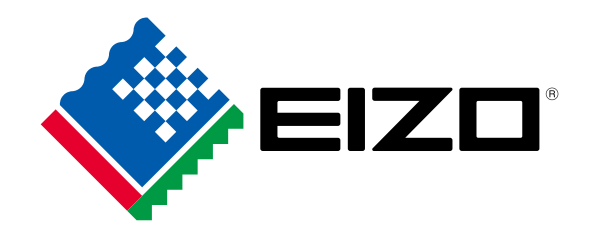

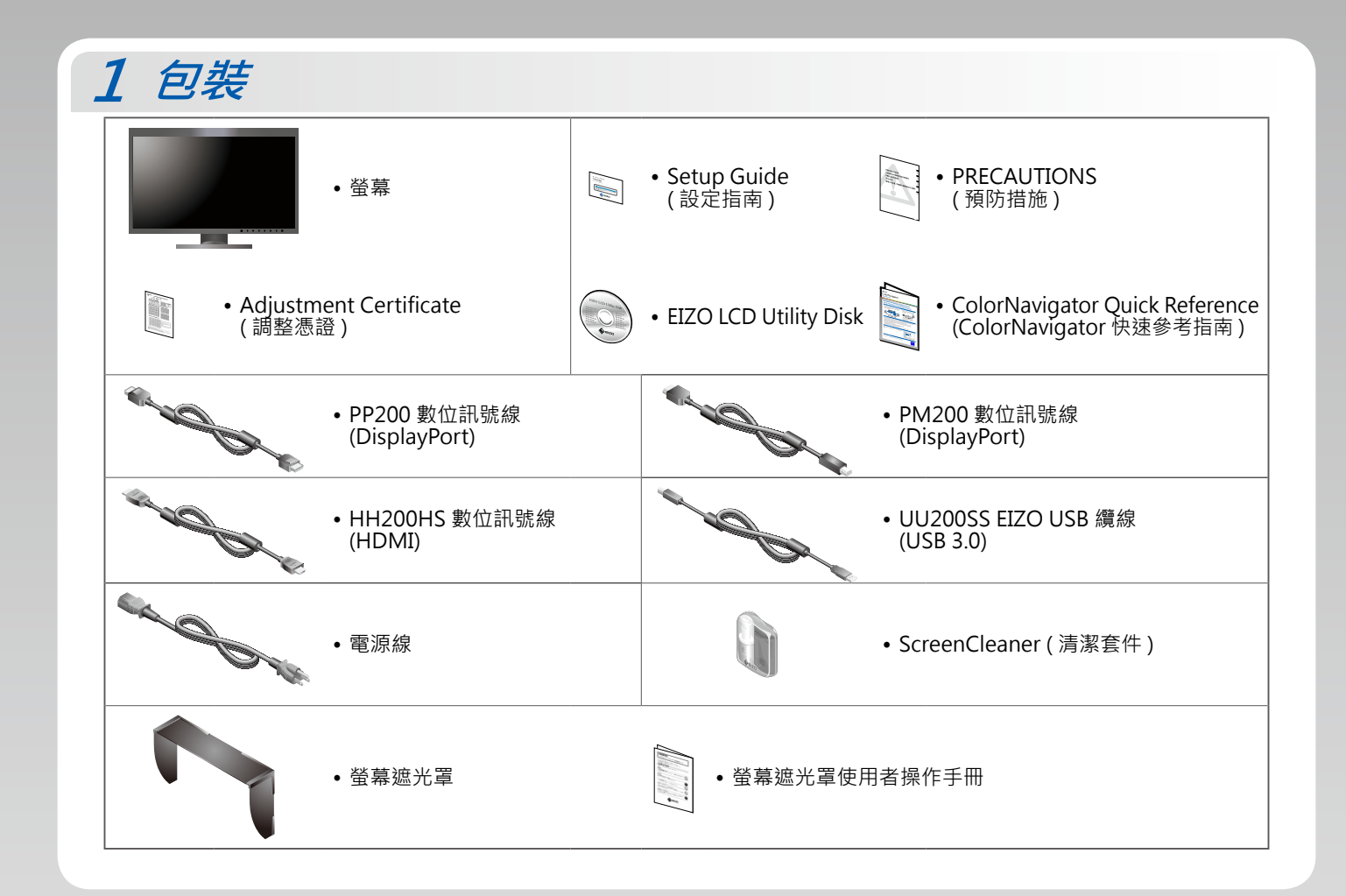

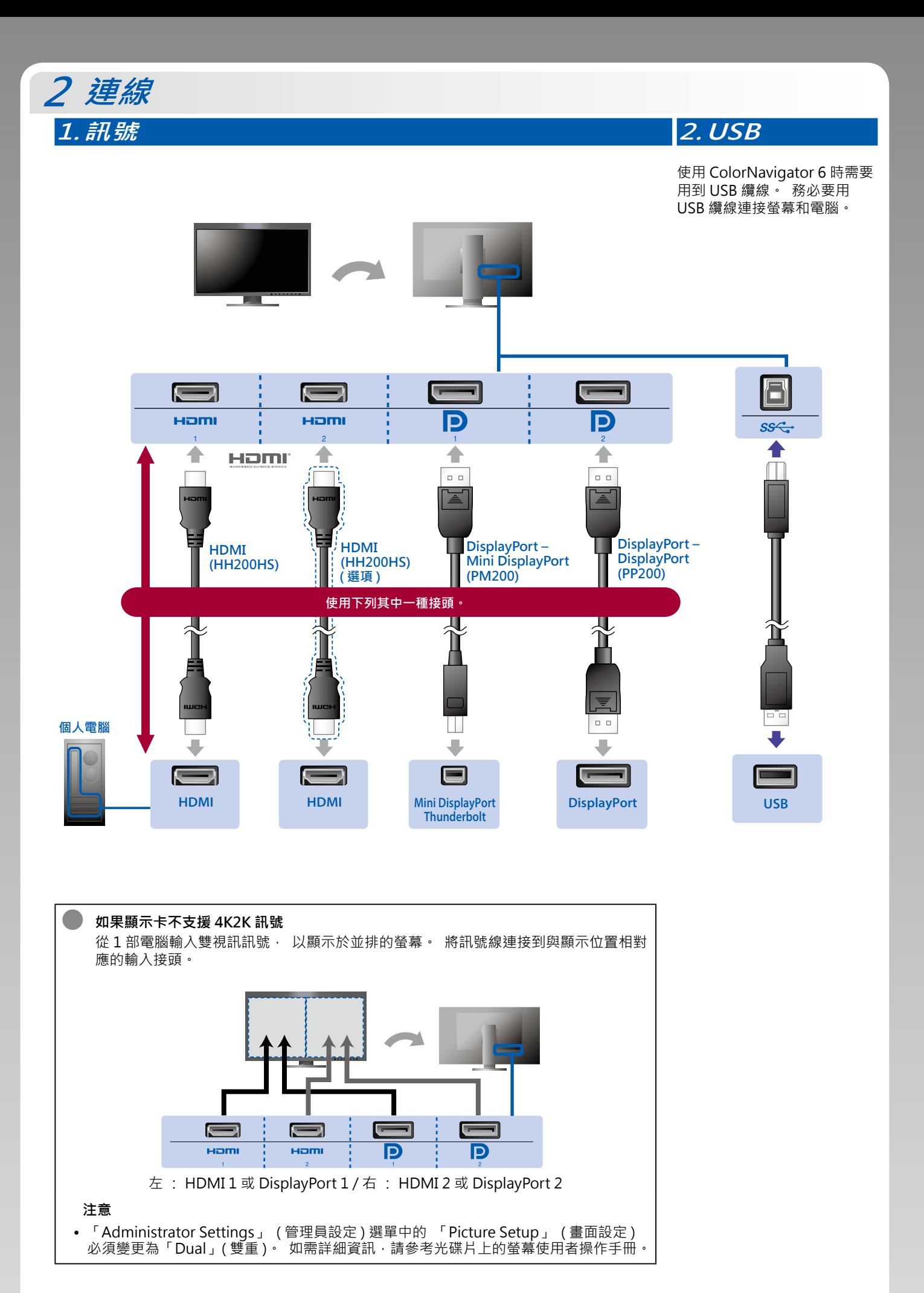

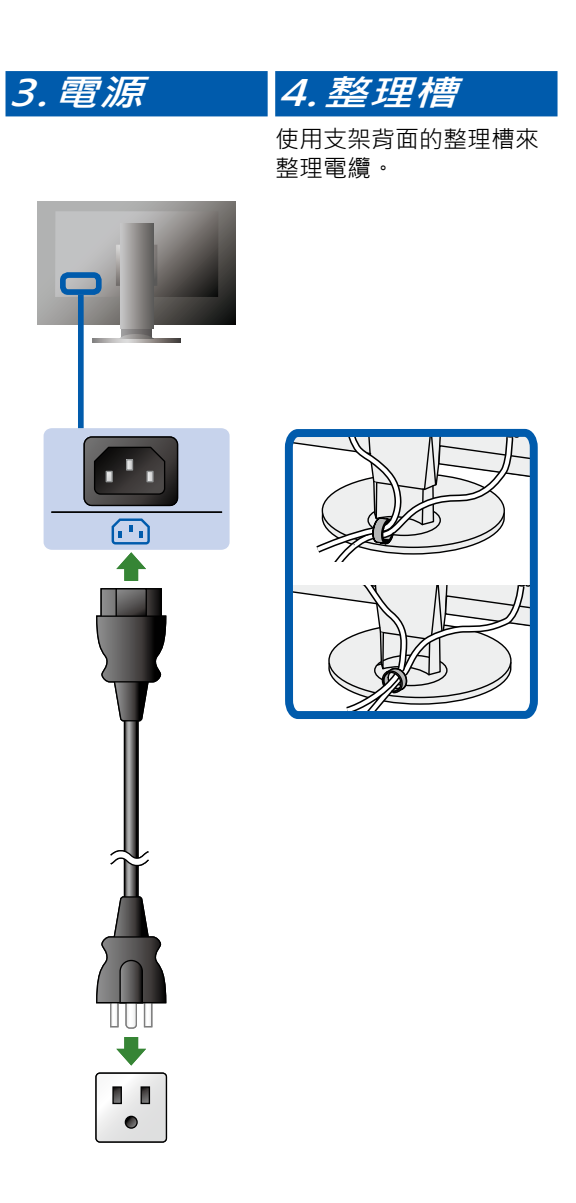

### **遮光罩 3**

如需詳細說明, 請參考螢幕遮光罩包裝盒內的螢幕遮光罩使 。用者操作手冊

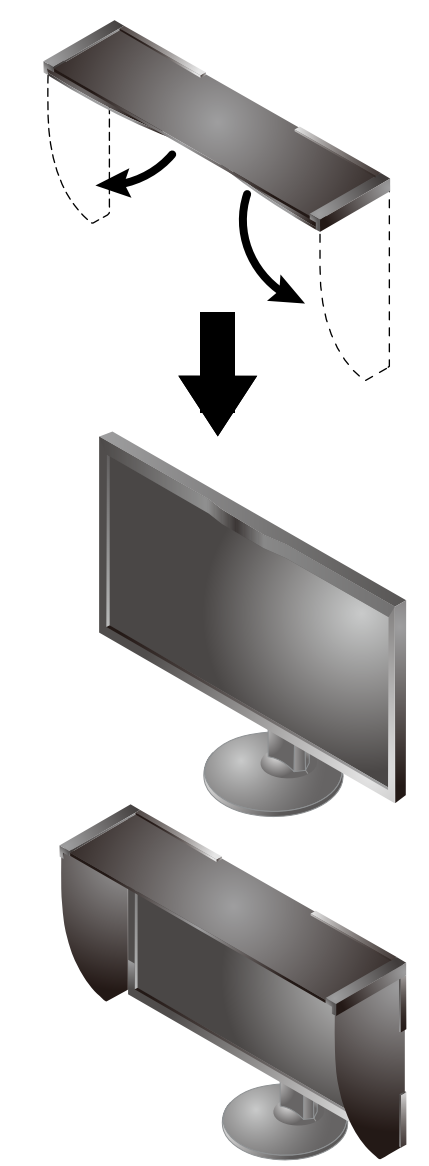

#### **注意**

• 使用螢幕時若縱向擺放• 便無法使用螢幕遮光罩 • 只有在橫向擺放螢幕時才能安裝所供應的螢幕遮光罩。

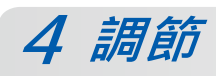

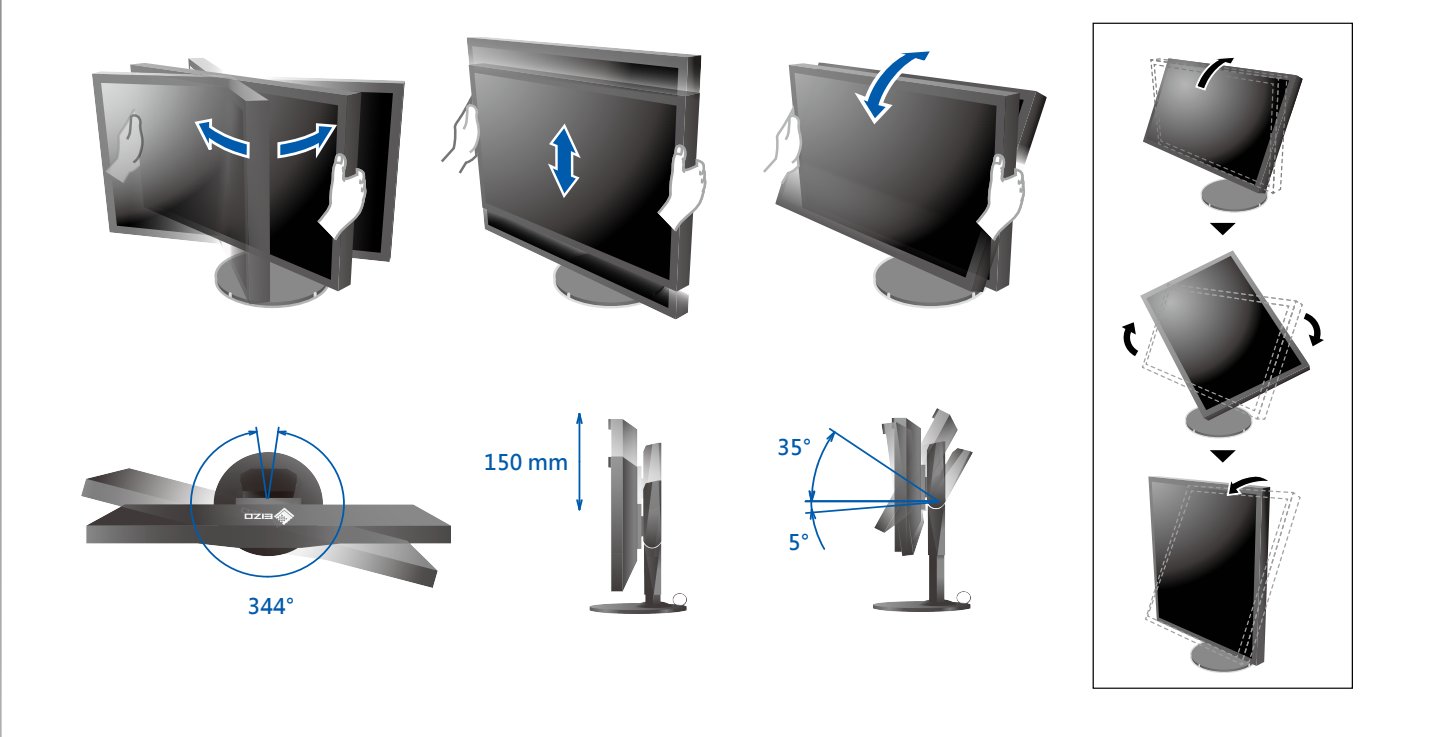

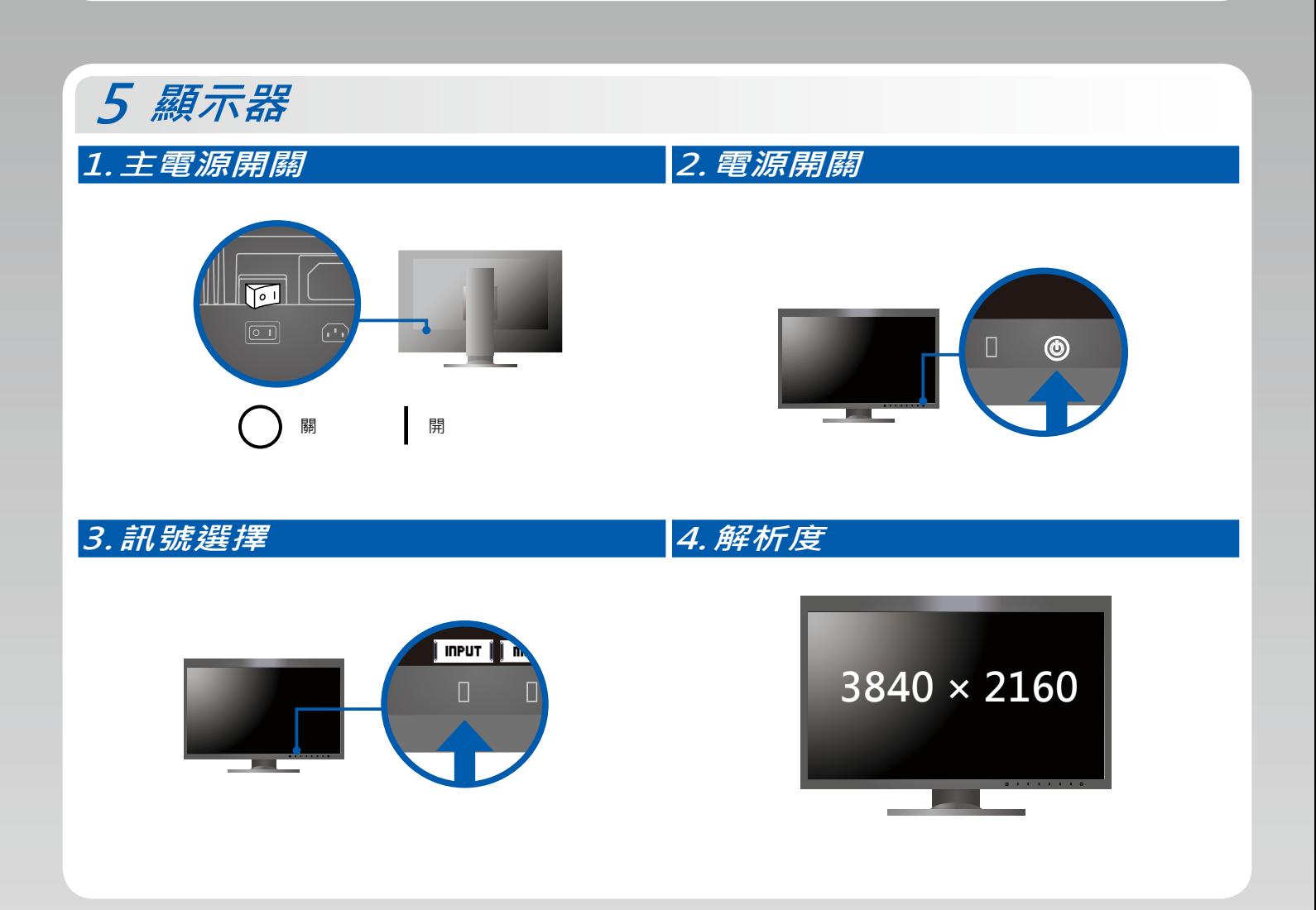

## **6 ColorNavigator 6**

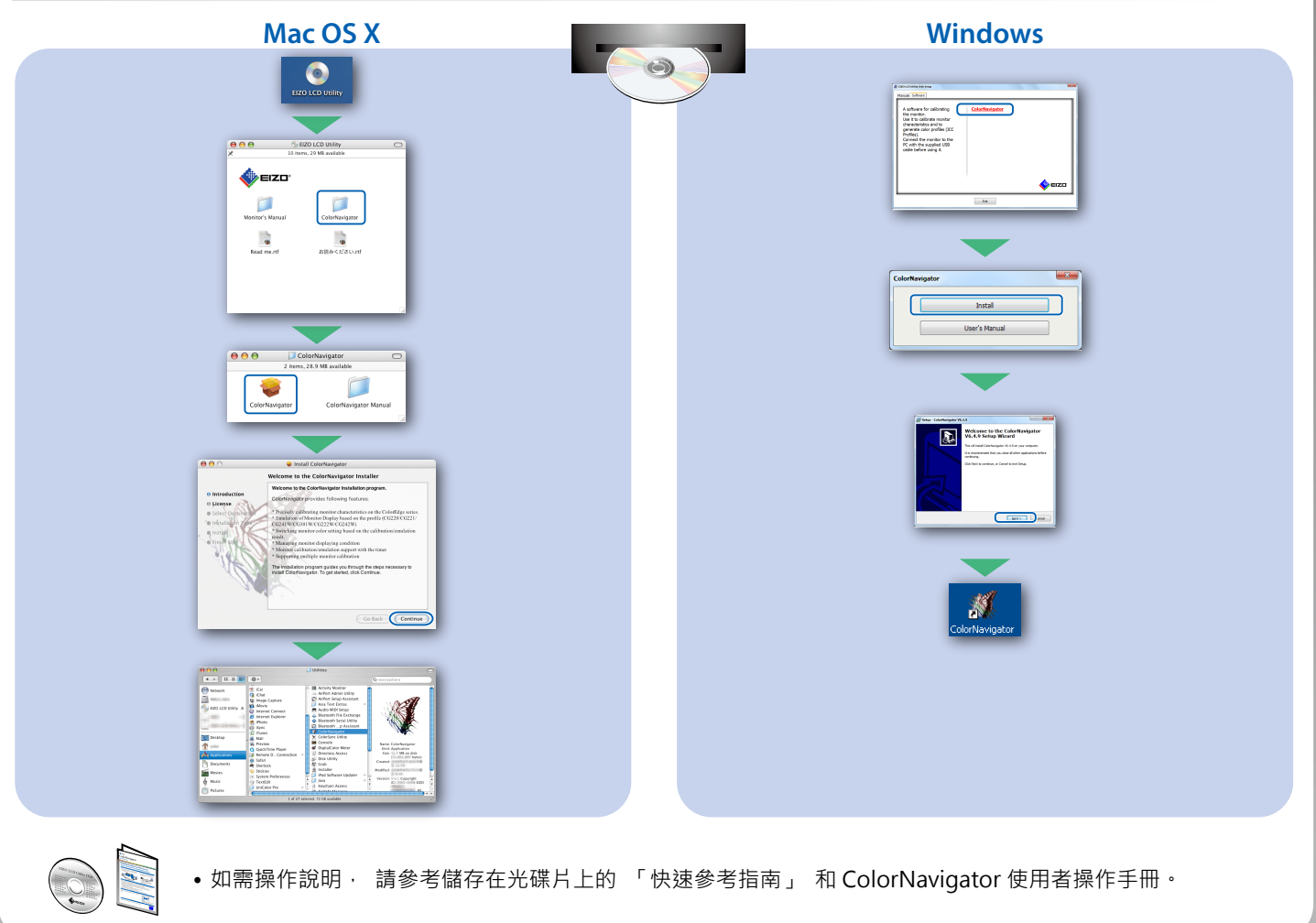

### **SelfCalibration**

。可用來定期執行校正

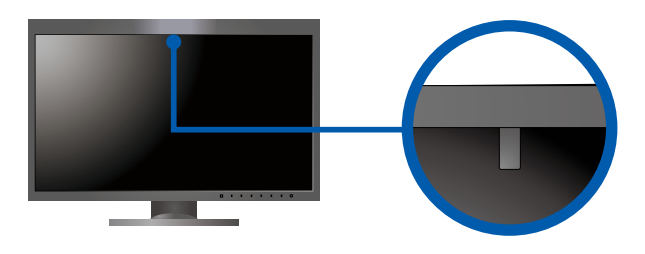

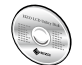

• 如需有關 SelfCalibration 的詳細資訊 · 請參考光碟片上的螢幕使用者操作手冊 ·

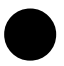

**無畫面的問題●**

若在採用建議的修正方法後仍無畫面顯示, 請聯絡當地 EIZO 代理商。

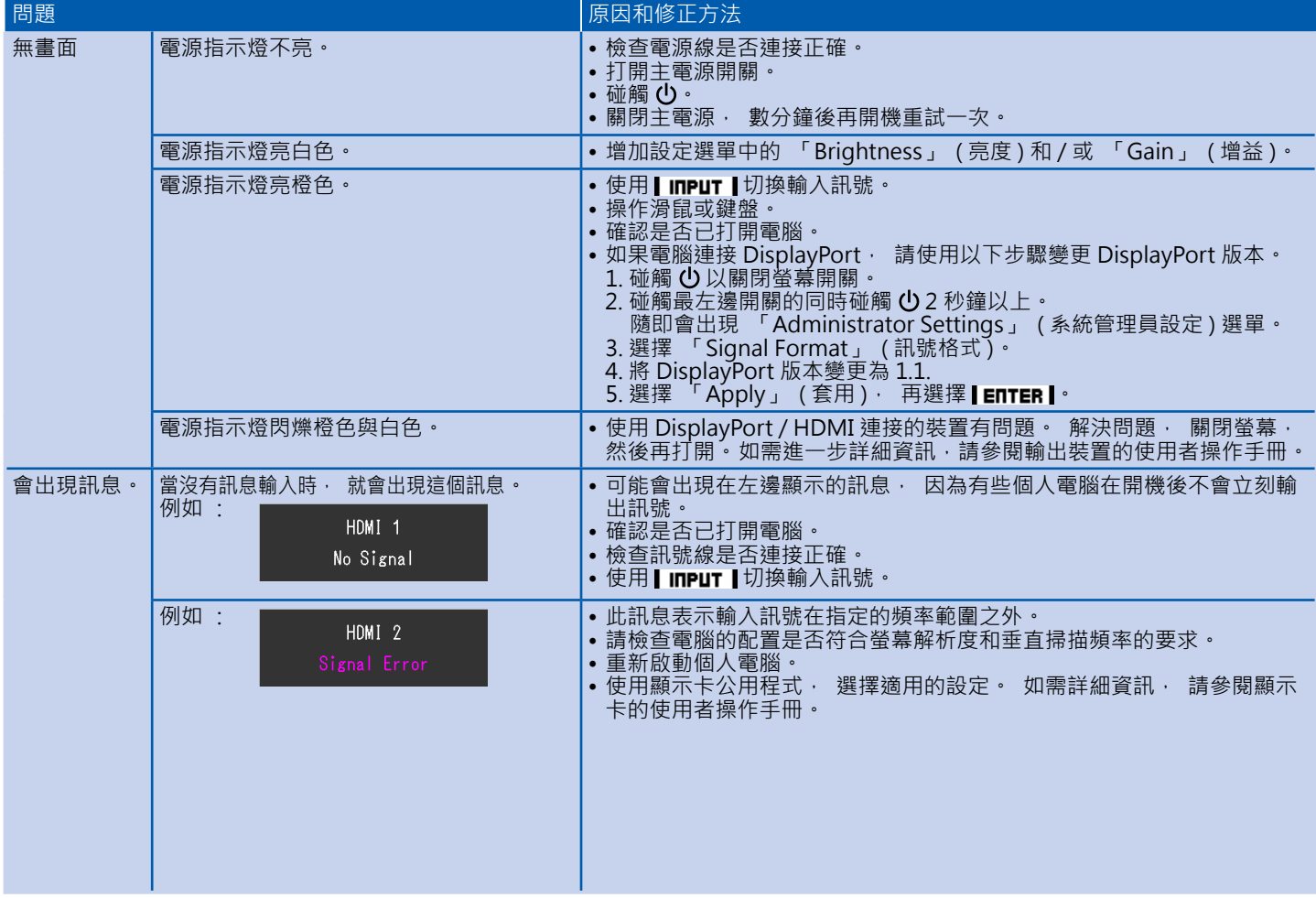